**Solfège. Croches et doubles croches. Coordination avec les pieds.**

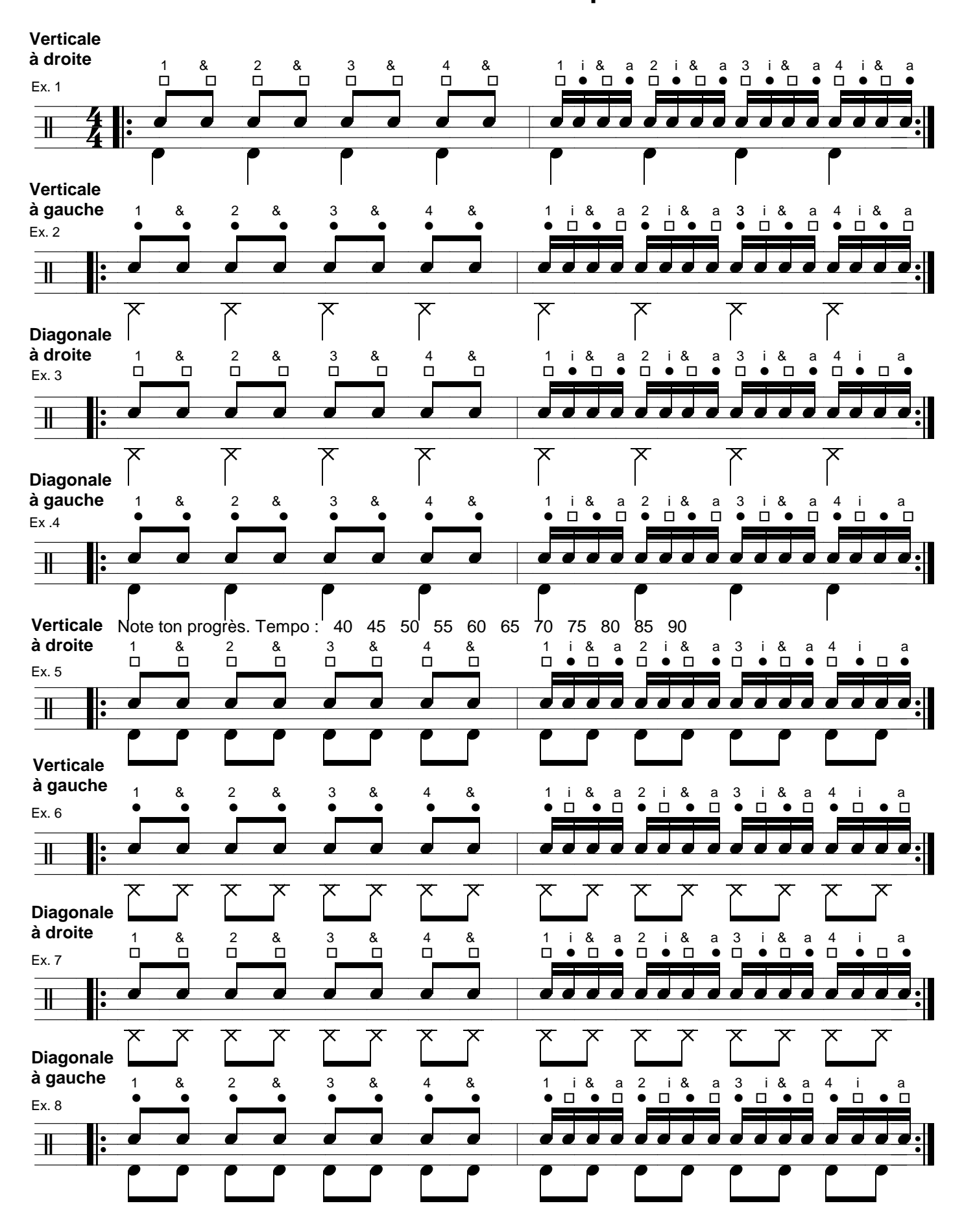